بسسيالله الرخمن انتجم

**کارگاهالکترونيک مقدماتى ّ ل) (جلداو دستورکار و مراحل اجرای آزمايشها رشتههاى الکترونيک ـ الکترونيک ومخابرات دريايى زمينۀ صنعت شاخۀ آموزش فنى وحرفهاى شمارۀ درس ۲۰۹۵** کارگاه الکترونیک مقدماتی(جلد اول) / مؤلفان : مهندس سیّدمحمود صموتی، مهندس شهرام نصیری سوادکوهى. ــ تهران: شرکت چاپ و نشر کتابهاى درسى ايران، .۱۳۹۱ ۶۲۱ /۳۸۱

ٔ درس ۲۰۹۵) ۸۶ ص:. مصور. ــ (آموزش فنى و حرفهاى؛ شماره ٔ صنعت. متون درسى رشتههاى الکترونيک ــالکترونيک و مخابرات دريايى، زمينه برنامهريزی و نظارت، بررسی و تصويب محتوا : کميسيون برنامهريزی و تاليف کتابهای درسی رشتهٔ الکترونيک دفتر برنامهريزى و تأليف آموزشهاى فنى و حرفهاى و کاردانش وزارت آموزش و پرورش. .۱ الکترونيک ــکارگاهها. الف. ايران. وزارت آموزش و پرورش.کميسيون برنامهريزى و تأليفکتابهای درسی ٔ الکترونيک. ب. عنوان. ج. فروست. رشته ۰۲۸ ک۵۳۶ ۱۳۹۱

**همکاران محترم و دانشآموزان عزيز: پيشنهـادات و نـظرات خودرا دربـارۀ محتـواى اين کـتاب به نشانى تهرانـصندوقپستىشمارۀ ۴۸۷۴/۱۵ دفتربرنامهريزىوتأليفآموزشهاى فنى و حرفهاى و کاردانش، ارسال فرمايند. info@tvoccd.sch.ir (ايميل(پيامنگار www.tvoccd.sch.ir (وبسايت (وبگاه**

كتاب كارگاه الكترونيك مقدماتي (جلد اوّل)، براساس جداول هدف\_محتوا و روش اجرايي برنامهٔ سالي\_واحدي تهيه شده و به تاييد كميسيون تخصصي رشتهٔ الکترونيک دفتر برنامهريزي و تاليف اموزش،اي فني و حرفهاي و کاردانش سازمان پژوهش و برنامهريزي وزارت اموزش و پرورش رسيده است و براساس پيشنهادهای دريافتی از هنراموزان سرگروههای اموزشی سراسر کشور در سال ١٣٨۴ اصلاح شده است. همچنين با توجه به فن|وریهای جديد در رشتهٔ الکترونيک و درهم تنيدن IT و استفاده از نرمافزارهای تعاملی آموزش و آزمايشگاه مجازی، در سال ١٣٨٧ جدول هدف محتوای آن در کميسيون تخصصی رشته، تدوين و در سال ١٣٨٩ با توجه به تقليل ساعات درسی آزمايشگاهی دوباره بازنگری شده و در همان سال با تغييرات کلی (متجاوز از ٪٥٠) تأليف و بازسازی شد.

> **وزارت آموزش و پرورش سازمان پژوهش و برنامهريزى آموزشى**

برنامهريزى محتوا و نظارت بر تأليف: **دفتر برنامهريزى وتأليف آموزشهاى فنى وحرفهاى وکاردانش** نام کتاب: **کارگاه الکترونيک مقدماتى (جلداوّ ل) ـ ۳۵۹/۶۲** مؤلفان : مهندس سيّدمحمود صموتى، مهندس شهرام نصيرى سوادكوهى اعضاى کميسيون تخصصى : **رسول ملک محمد، محمود شبانی، مهين ظريفيان جولايی، فرشته داودی لعلآبادی، سهيلا ذوالفقاری** و **هادی عابدی** آمادهسازى و نظارت بر چاپ و توزيع: **ادارۀ کلّ چاپ و توزيع کتابهاى درسى تهران: خيابان ايرانشهر شمالى ـ ساختمان شمارۀ ۴ آموزش و پرورش(شهيد موسوى) تلفن: ۹ـ،۸۸۸۳۱۱۶۱ دورنگار: ۸۸۳۰۹۲۶۶ ، کدپستى: ،۱۵۸۴۷۴۷۳۵۹ www.chap.sch.ir :وبسايت**  مدير امورفنی و چاپ : **سيداحمد حسينی** طراح جلد: **مريم کيوان** صفحهآرا: **خديجه محمدی** رسام وعکاس: **مؤلفان** حروفچين: **سيده فاطمه محسنی** مصحح: **رعنا فرجزادهدروئی، شاداب ارشادی** امورآمادهسازی خبر: **رعنا فرجزادهدروئی** امورفنی رايانهای: **حميدثابتکلاچاهی،فاطمهرئيسيانفيروزآباد** ناشر : شرکت چاپ و نشر کتابهای درسی ایران : تهران ـ کیلومتر ۱۷ جادّهٔ مخصوص کرج ـ خیابان ۶۱ (دارویخش)  **تلفن: ۵ ـ ،۴۴۹۸۵۱۶۱ دورنگار: ،۴۴۹۸۵۱۶۰ صندوق پستى: ۳۷۵۱۵-۱۳۹** چاپخانه: **شرکت چاپ و نشر کتابهای درسی ايران «سهامى خاص»** سال انتشار و نوبت چاپ: **چاپ دوم ۱۳۹۱ حقّ چاپ محفوظ است.**

**شابک -۳ -۰۸۰۶ ۹۶۴-۰۵ 3 964-05-0806- ISBN**

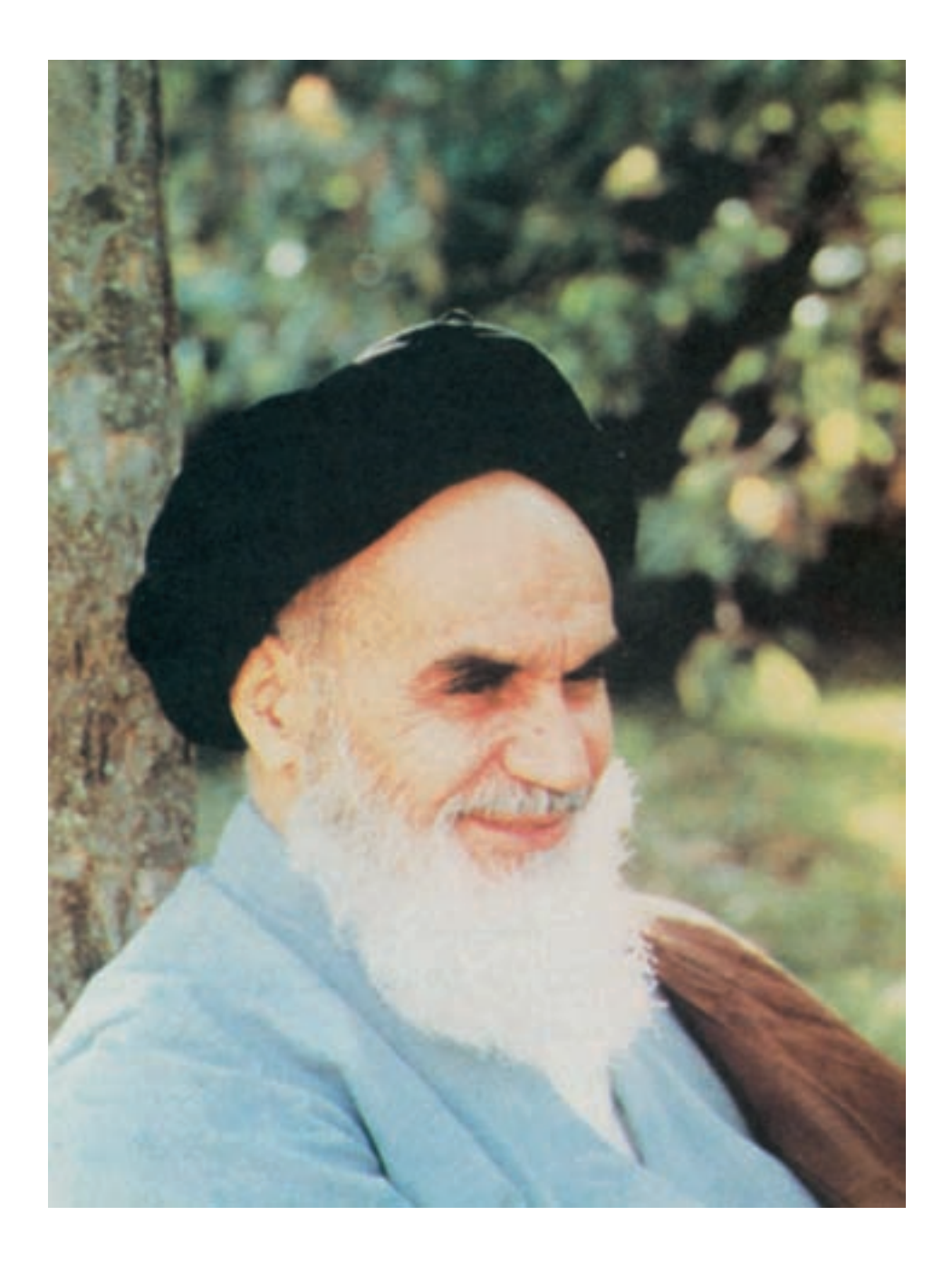

شما عزيزان کوشش کنيد که از اين وابستگى بيرون آييد و احتياجات کشور خودتان را برآورده سازيد، از نيروى انسانى ايمانى خودتان غافل نباشيدو از اتّکاى به اجانب بپرهيزيد. **ه الشّ ريف» امام خمينى « ّقدس سرّ**

فهرست

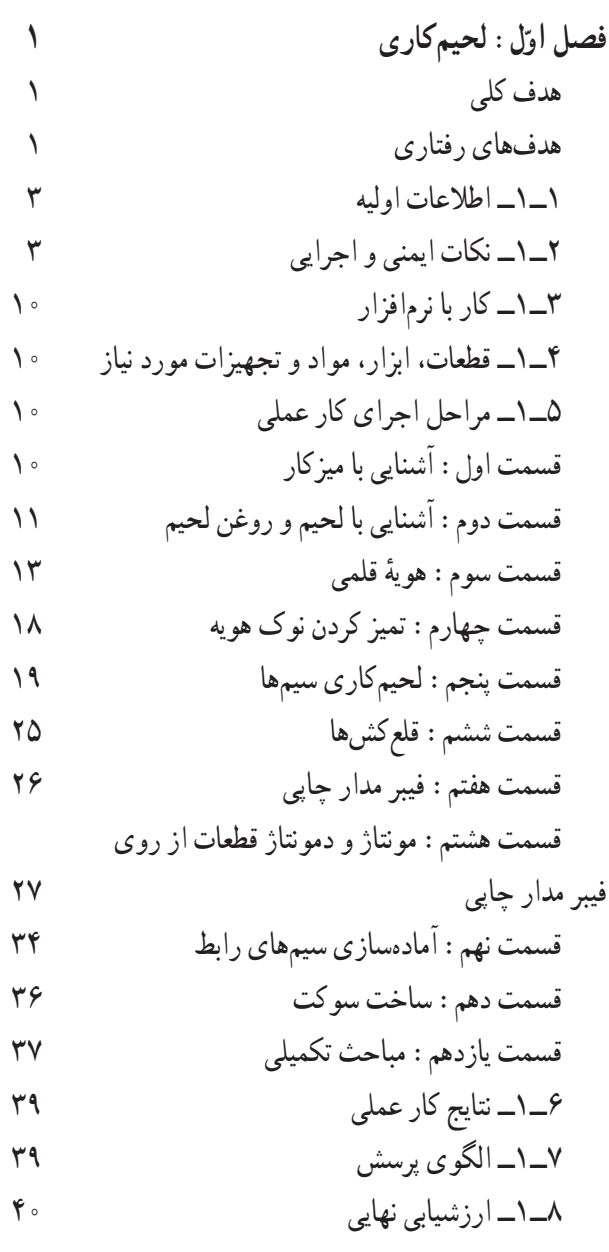

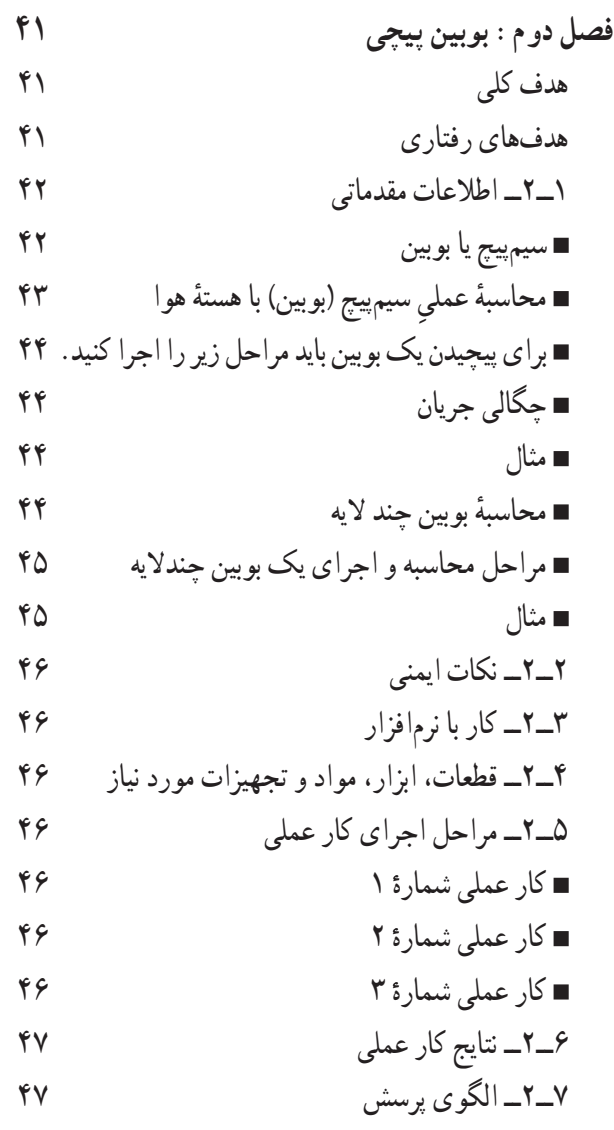

٨ ــ٢ــ ارزشيابی

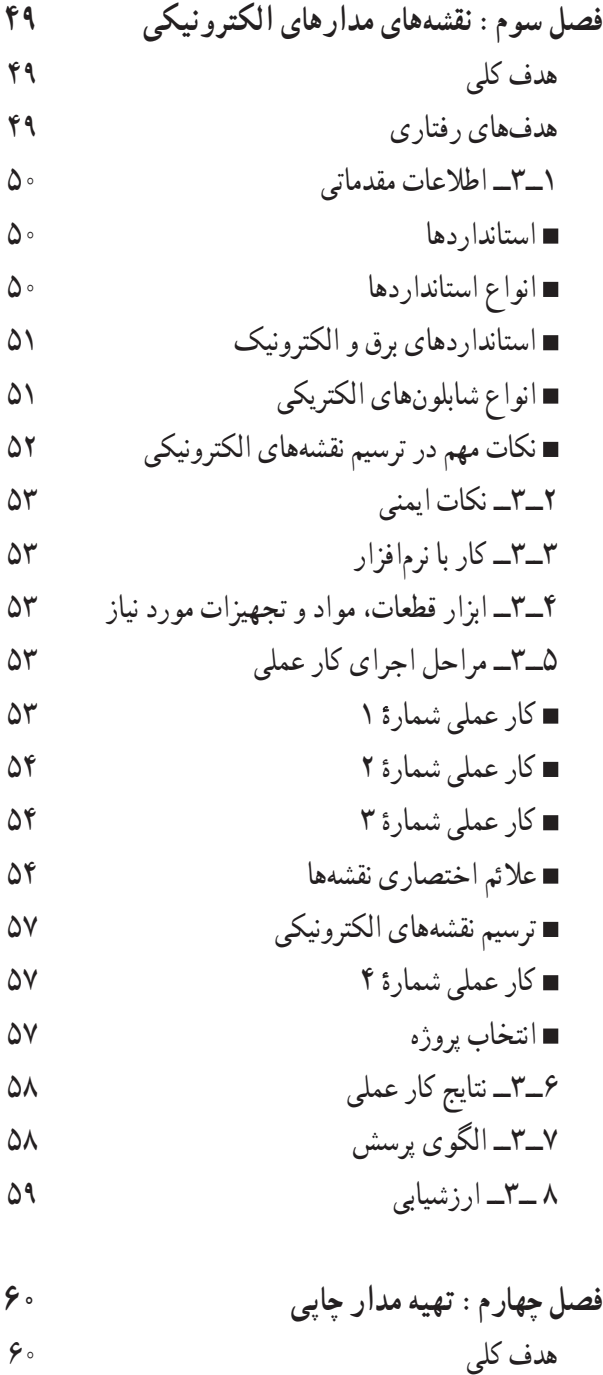

هدفهای رفتاری ١ــ٤ــ اطلاعات مقدماتی

ضخامت لايههای مس روی فيبر

ٔ مس ٔ ماکزيمم جريان عبوری از لايه محاسبه

ٔ مقاومت خطوط ارتباطی محاسبه

استاندارد طراحی مدار چاپی ٔ خطوط ارتباطی فاصله ٔ طرح مدار چاپی طرز تهيه نکتههای مهم در طراحی مدار چاپی مثال ١ مثال ٢ مثال ٣ مثال ٤ مثال ٥ مثال ٦ مثال ٧ ٢ــ٤ــ نکات ايمنی ٣ــ٤ــ کار با نرمافزار ٤ــ٤ــ قطعات، ابزار، مواد و تجهيزات مورد نياز ٥ــ٤ــ مراحل اجرای کارعملی ۱ ٔ کارعملى شماره ۲ ٔ کارعملى شماره ۳ ٔ کارعملى شماره ٤ ٔ کارعملى شماره ٥ ٔ کارعملى شماره ٦ ٔ کارعملى شماره ٧ ٔ کارعملى شماره ٨ ٔ کارعملى شماره ٩ ٔ کارعملى شماره ۱۰ ٔ کارعملى شماره ١١ ٔ کارعملى شماره ۱۲ ٔ کارعملى شماره ١۳ ٔ کارعملى شماره ٦ــ۴ــ نتايج کارعملی ٧ــ۴ــ الگوی پرسش ٨ ــ۴ــ ارزشيابی

**فصل پنجم: عيبيابی** هدف کلی هدفهای رفتاری ١ــ٥ــ اطلاعات مقدماتی عوامل بروزعيبدردستگاه الکتريکی والکترونيکی لزومرفععيبدردستگاه الکتريکی والکترونيکی عيبيابی و اشتغال عيبيابیوتعميراتدردستگاهالکتريکیوالکترونيکی ٢ــ۵ ــ نکات ايمنی در تعميرات وعيبيابی در دستگاه ۳ــ٥ ــ کار با نرمافزار ۴ــ٥ــ قطعات، ابزار، مواد و تجهيزات مورد نياز ٥ــ٥ــ مراحل اجرای کارعملی ٦ــ٥ــ نتايج آزمايش ٧ــ٥ــ الگوی پرسش ٨ــ٥ــ ارزشيابی

**فصل ششم: اجرای پروژه**

هدف کلی هدفهای رفتاری

١ــ٦ــ اطلاعات اوليه

٢ــ٦ــ نکات ايمنی

$$
\mathsf{AF} \quad \mathsf{A} \mathsf{f}
$$

٤ــ٦ــ قطعات، ابزار، مواد و تجهيزات مورد نياز

٥ــ٦ــ مراحل اجرای پروژه

٦ــ٦ــ شرح کامل پروژه

$$
V_-\mathbf{P} = \mathbf{P} \tag{0.10}
$$

$$
\mathsf{A}\mathsf{D}\hspace{1cm}\mathsf{A}\mathsf{D}\hspace{1cm}\mathsf{A}
$$

**منابع و مآخذ**

## **سخنی با همکاران محترم**

کتاب کارگاه الکترونيک مقدماتى در قالب يک درس ازمايشگاهى يک واحدى براى سال دوم هنرستان در رشتهٔ الکترونيک و به مدت ٣ ساعت درهفتهو ٩٠ ساعت در سال اجرا میشود. اين درس از سال ١٣٧٩ با توجه به تأکيدبر تغيير برنامه بهروش سالی واحدی وافزايش توانمندی هنرجويان درابعاد آموزشهای عملی، به برنامه اضافه شد.در سالهای بعدمحتوای آموزشی اين کتاب نيز، با توجه به فناوریهای جديدودرهمتنيدن IT واستفاده ازآزمايشگاه مجازی موردبازنگری قرارگرفت. درکتاب جديد سعی شده استکه مباحث مربوط به لحيمکاری، طراحی مدار چاپی و بوبين پيچی بهگونهای بيان شود که باعلم روز تطبيق داشته باشد. همچنين برای طراحی مدار چاپی نرمافزار pad 2 Pad پيشنهاد شده است کهعملاً طراحی مدار چاپی را با زبان و بيان ساده ارائه میکند.

از آنجا که کتاب آزمايشگاهی بايد دارای ويژگیهای خاص و جذابيت کافی باشد، سعی کردهايم سبک نوينی را در تدوين کتاب ارائه کنيم و کليۀ قسمتهای کتاب را براساس اهداف رفتاری بنويسيم. در نهايت پس از هر کار عملي، فراگيرنده را به يک مهارت نسبي در سطوح اجرای مستقل يا دقت برسانيم. برای رسيدن به اين منظور کارهای عملی با ساختاری جامعو متنوع تهيه شده است و ازهدف کلی، هدفهای رفتاری، اطلاعات اوليه، کار با نرمافزار، تجهيزات، مواد، ابزار و قطعات مورد نياز، مراحل اجرای آزمايش نتايج آزمايش و الگوی پرسش و ارزشيابی برخوردار است.

تحول تازهای که در کتاب صورت گرفته است تدوين يک کتاب مستقل برای نوشتن گزارش کار استاندارد، تحت عنوان کتاب گزارش کار و فعاليتهای آزمايشگاهی است که به صورت جلد دوم آزمايشگاه اندازهگيری الکتريکی و کارگاه مقدماتی الکترونيک ارائه ميشود. در اين فرايند، هنرجويان نياز به تهيهٔ دفتر گزارش كار جداگانه ندارند و نتايج ازمايشهاى خود را در جلد دوم كتاب كه همان دفتر گزارش کار است، مینويسند. در اين شرايط روند نگارش گزارش کار يکسان میشود و ارزشيابی آن نيز به صورت يکنواخت صورت میگيرد. همچنين استفاده از تصاوير جديدو متناسب باعلم روز و به صورت رنگی و جذاب از ويژگیهای اين کتاب است.

در فرايند اجرای کارهای عملی و فعاليتهای فوق برنامه به رويکردهای فرهنگی و تربيتی و درهم تنيدن IT توجه شده است. همچنين سعي شده است با گنجاندن مطالب جديد و پروژههاي مرتبط، روحيهٔ مطالعه و تحقيق، اعتماد به نفس، مشاركتپذيري، احساس مسئوليت، حس همکاری و تعامل و انتقال معلومات به يکديگر در هنرجويان ايجاد شود و استعداد آنان شکوفا گردد.

تاکيد بر اجرای حيطهٔ عاطفي و طبقات ان از جمله رعايت نظم و مقررات از مواردی است که هم در هدفهای رفتاری و هم در ازمايشها امده است. اجراي اين مسائل باعث ميشود تا روحيهٔ مسئوليتپذيري و دقت در هنرجو بالا رود.

اين کتاب رازمانی میتوان با موفقيت آموزش داد که محتوای کارهای عملی وارتباط بين آنها بهطوردقيق وکامل درذهن مربی جای گرفته باشد. از اينرو توصيه میکنيم همکاران عزيز، قبل از شروع به تدريس، کليهٔ کارهای عملی را يک بار عملا اجرا کنند و برای هر جلسه تدريس، طرح درس آن را تهيه و متناسب با بودجهبندی زمانی اجرا کنند.

از آنجا که هيچگونه فعاليت علمی به دور از کاستی نيست، اين کتاب نيز ممکن است دارای کاستیهايی باشد، از اينرو سپاسگزار خواهيم شدکه رهنمودهای همکاران محترم، ما را در مسيری که برگزيدهايم ياری کند.

**با آرزوی موفقيت مؤلفان**

**سخنی با هنرجويان عزيز**

کنيد.

**هنرجوی عزيز:** کتاب کارگاه الکترونيک مقدماتی (جلد اول) از مجموعه کتابهای درسی است که در صورت اجرای دقيق کارهای عملی و توجه به آنها میتوانيد مهارت لازم را کسب کنيد و مبانی کاربردی عملی علم الکترونيک را فراگيريد. برای رسيدن به نتيجهٔ مطلوب، توجه به نکات زير کاملاً ضروری است :

١ــ قبل از شروع کارعملی، هدف کلی و اهداف رفتاری آن را بهطور دقيق مطالعه کنيد.

۲ــ چون مراحل هر کار عملي براساس يک تسلسل منطقي برنامهريزي شده است، هنگام اجراي ازمايش،ا اولاً به زمان پيشنهادي در هدفهای رفتاری توجه کنید. ثانیا مراحل اجرای کارهای عملی را به صورت قدم به قدم و کامل اجرا نمایید.

٣ــ اين کتاب در دو جلد تنظيم شده است. جلد اول آن مطالب تئوری و دستور کار اجرای کارهای عملی و جلد دوم آن کتاب گزارش کار و فعالیتهای ازمایشگاهی است، لذا عملاً به تهیهٔ دفتر گزارش کار جداگانه نیاز ندارید و همچنین لازم است نتایج کارهای عملي را (طبق دستور كار داده شده در جلد اوّل كتاب) بهطور دقيق بنويسيد.

۴ــ قبل از هر جلسه کارهای عملی مربوط به آن جلسه را يک بار مطالعه کنيد و آنها را به صورت نرم|فزاری در خارج از آزمايشگاه اجرا نماييدتا بتوانيدبا دقت و حوصله وعلم کافی به اجرای واقعی کارهای عملی بهصورت سختافزاری و در محيط کارگاه بپردازيد.

۵ــ اجرای نظم و ترتيب را سرلوحهٔ كار خود قرار دهيد و همواره كارهای عملی را با اعتماد به نفس، با دقت و بهطور كامل اجرا کنيد.

۶ــ به نکات اجرایی کتاب، که در ابتدای فصل اوّل امده است، توجه کنید.<br>.

٧ــ سؤالات خود را بپرسيدو به الگوی پرسش در پايان هر کارعملی پاسخ دهيدو براساس آن به طرح سؤالات جديد بپردازيد. ۸ــ سعی کنيد بهطور فعال در فعاليتهای فوق برنامه، که ويژهٔ هنرجويان علاقهمند است، شرکت کنيد. زيرا برای اينگونه فعاليتها، امتياز جداگانهای درنظر گرفته شده است.

٩ــ تا زمانی که از نتايج بهدست آمده راضی نشدهايد، دست از تحقيق و پژوهش برنداريد.

**نکتۀ مهم** : برای اجرای نرم|فزاری میتوانید به جلد اوّل کتاب ازمایشگاه مجازی که به همین منظور تالیف شده است مراجعه

**با آرزوی موفقيت مؤلفان**

## **نکات اجرايی کتاب**

١ــ از هنرآموزان محترم تقاضا میشود قبل از شروع هر کارعملی و در صورت نياز، آزمايش مربوطه را بهصورت نرمافزاری و با استفاده ازويديوپروژکتوربرای هنرجويان به نمايش درآورندوازآنان بخواهندقبل ازورودبه جلسات کارگاهی، اجرای نرمافزاری آن را در خارج از محيط کارگاهی عملی سازندو با آمادگی کامل در کارگاه حضور يابند.

ٔ ۲\_ در ابتدای سال، بايد برای ارشدهای کارگاه و مامورين نظارت بر نظافت کارگاه، برنامهٔ مدون و شرح وظايف تعيين شود. برنامهٔ مزبور روی تابلو اعلانات کارگاه نصب و به هنرجويان اعلام شود که در هر جلسه برنامه را مشاهده کنند. گروههای کاری که وظيفهٔ ارشد يا مأمورين نظارت بر نظافت کارگاه را برعهده دارند،بايد با توجه به شرح وظايف در طول روز فعاليت کنند. در پايان هر روز کاري، به مأمورين نظارت بر نظافت کارگاه و ارشدهای کارگاه امتياز داده شود و نقاط ضعف و قوت آنان برای ساير هنرجويان تشريح گردد.

٣ــ چون جلددومکتاب کارگاه الکترونيک مقدماتی تحت عنوان «دفترگزارش کاروفعاليتهای آزمايشگاهی» تنظيم شده است، همان ابتدای سال نحوهٔ نوشتن گزارش کار برای هنرجویان تشریح شود.

۴ــ ازمونهای عملی، پس از اتمام هر کار عملی و در همان روز و ازمون تئوری کارگاهی در ابتدای جلسهٔ بعد اجرا میشود.

٥ــ دفاتر گزارش کار بايد بهصورت مستمر پس از اتمام هر آزمايش توسط مربيان کارگاه بررسی و امتيازدهی شود، بهطوری که هر هنرجوازوضعيت پيشرفت تحصيلی خود اطلاع کامل کسب نمايد. در انتهای هر کارعملی کتاب گزارش کارو فعاليتهای کارگاهی (جلد دوم کتاب) جدول ارزشيابي امده و لازم است هنرجويان از محتواي اين جدول و نحوهٔ ارزشيابي ان اطلاع حاصل نمايند. اين جدول پيشنهادی است و میتواند متناسب با نظر مربی تغيير کند.

۶ــ اجرای فعالیت فوق برنامه، امتیاز جداگانه دارد (امتیاز مازاد بر ۲۰ نمره) لذا توصیه میشود کلیهٔ هنرجویان در این زمینهها به صورت فعال شرکت نمايند.

ٔ بعد ٔ هنرجويان توصيه میشود به الگوهای پرسش که در پايان هر کار عملی آمده است پاسخ دهند و در ابتدای جلسه ٧ــ به کليه سؤالها و ابهامهای خود را بپرسند. در مجموع نبايدپس از اتمام هر آزمايش سؤالی بدون جواب باقی بماند.

٨ــ هنرآموزان محترم هنگام ارزيابی به رويکردهای تربيتی، از قبيل رعايت نظم و ترتيب، داشتن اعتماد به نفس، انسان دوستی، داشتن روحيهٔ مشاركت، علاقهمندي به تحقيق، تعامل بين هنرجويان در يک گروه کاري، رعايت نکات ايمني، داشتن حس مسئوليتپذيري و مالکيت نسبت به محيط کارگاه و ... توجه نمايندو آنها را در ارزشيابی خود لحاظ کنند.

**مؤلفان**

## **هدف کلی**

## **آموزش مفاهيم عملی و مدارهای کاربردی دررشتۀ الکترونيک**

**جدول بودجهبندی زمانی پيشنهادی**

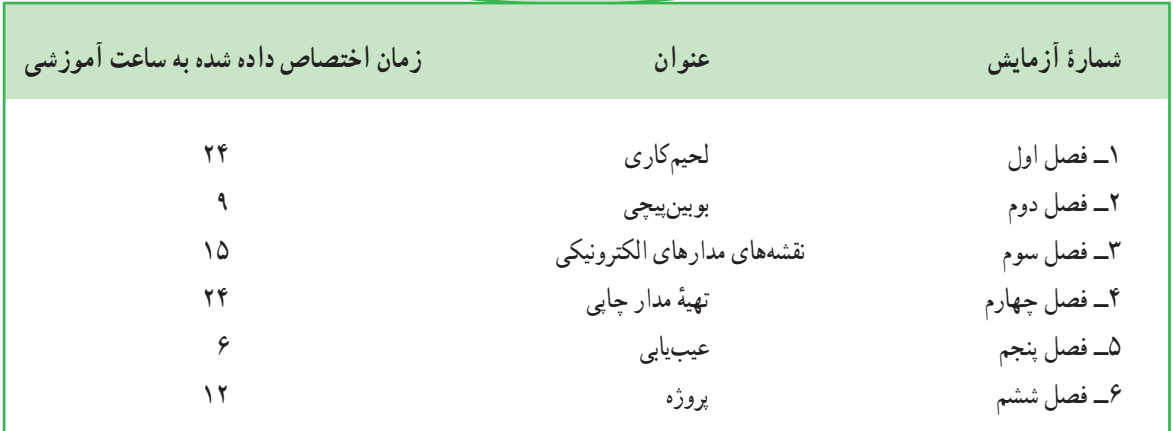

به منظور صرفهجويي در وقت و فراهم اوردن زمينهٔ مناسب جهت تمرين بيش تر و درهم تنيدن فناوري اطلاعات (IT) با اين موضوع درسى لازم است هنرآموزان محترم و هنرجويان عزيز از نرمافزارهاى pad 2 Pad، Proteus،Multisim ،EWB و يا هر نرمافزار مناسب ديگرى که در دسترس قرار دارد براى آموزش کليه فصلهاى اين کتاب استفاده نمايند. مديران محترم هنرستانها نيز در برنامهريزى درسى هنرستان، قسمتى از زمان سايت رايانه را به اين موضوع اختصاص دهند يا تعدادى رايانه براى کارگاه الکترونيک مقدماتى فراهم نمايند.

**ّ ل استفاده کنيد. برای اجرای مباحث نرمافزاری اين کتاب، ازکتاب آزمايشگاه مجازی جلداو**